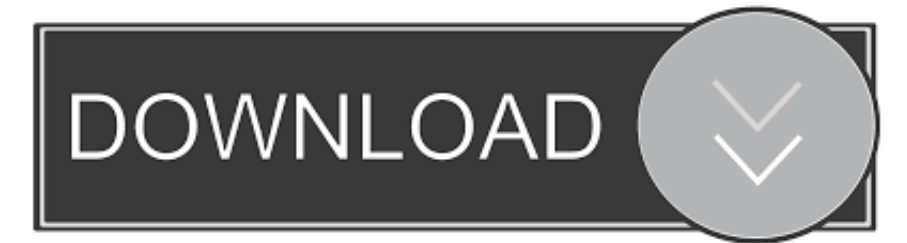

### **[Odbc Driver For Mac](http://unpoholo.blogg.se/2021/march/vogue-tales-rapidshare.html#TavwG=z2LMCebYyIr2tWyH1eiY9MrGix==)**

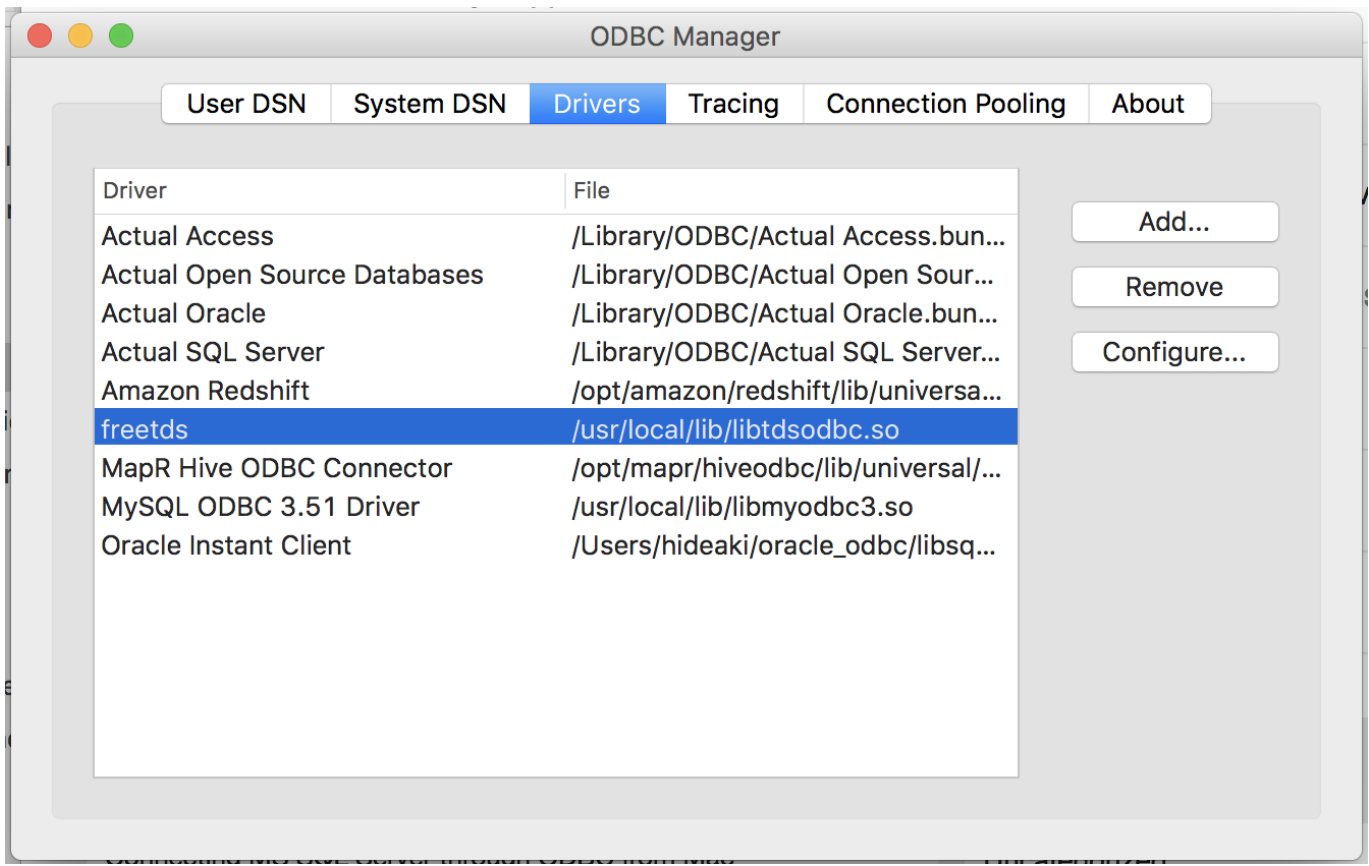

**[Odbc Driver For Mac](http://unpoholo.blogg.se/2021/march/vogue-tales-rapidshare.html#TavwG=z2LMCebYyIr2tWyH1eiY9MrGix==)** 

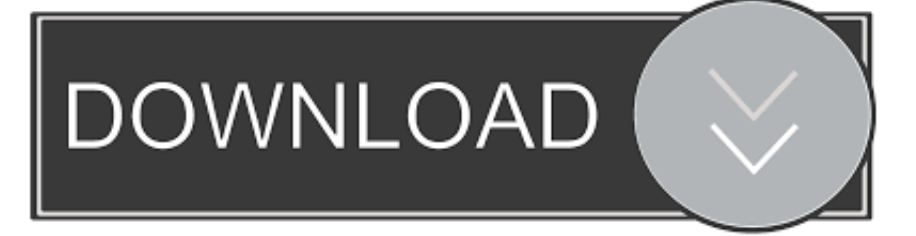

You'll need to agree to the terms of the license agreement to perform the installation.. ' In this case, If you must remove or rename the older version of the driver before installing the Vertica ODBC driver.

1. odbc driver

- 2. odbc driver 13 for sql server
- 3. odbc driver for sql server

The installation process will install the driver files in the following directories.. ODBC Manager also addresses some of the problems If you installed a previous version of the Vertica ODBC driver for Mac OS X, your system may already have a registered driver named 'Vertica.

### **odbc driver**

odbc driver, odbc driver 17 for sql server, odbc driver 13 for sql server, odbc driver 11 for sql server, odbc driver for sql server, odbc driver manager, odbc driver mysql, odbc driver for postgresql, odbc driver windows 10, odbc driver for oracle, odbc driver oracle [Download Adobe Photoshop Cs6 For Mac Free Full Version](http://snelecsa.yolasite.com/resources/Download-Adobe-Photoshop-Cs6-For-Mac-Free-Full-Version.pdf)

• An Amazon Redshift master user or user account to connect to the database Installing the Amazon Redshift Driver on Mac OS X Use the steps in this section to download and install the Amazon Redshift ODBC driver on a supported version of Mac OS X.. • /opt/amazon/redshift/lib/universal • /opt/amazon/redshift/ErrorMessages • /opt/amazon/redshift/Setup To install the Amazon Redshift ODBC driver on Mac OS  $X \cdot$  Download.. If you need to distribute these drivers to your customers or other third parties, please email redshift-pm@amazon. [Drafting Software For Mac](https://lucid-colden-08b9ed.netlify.app/Drafting-Software-For-Mac)

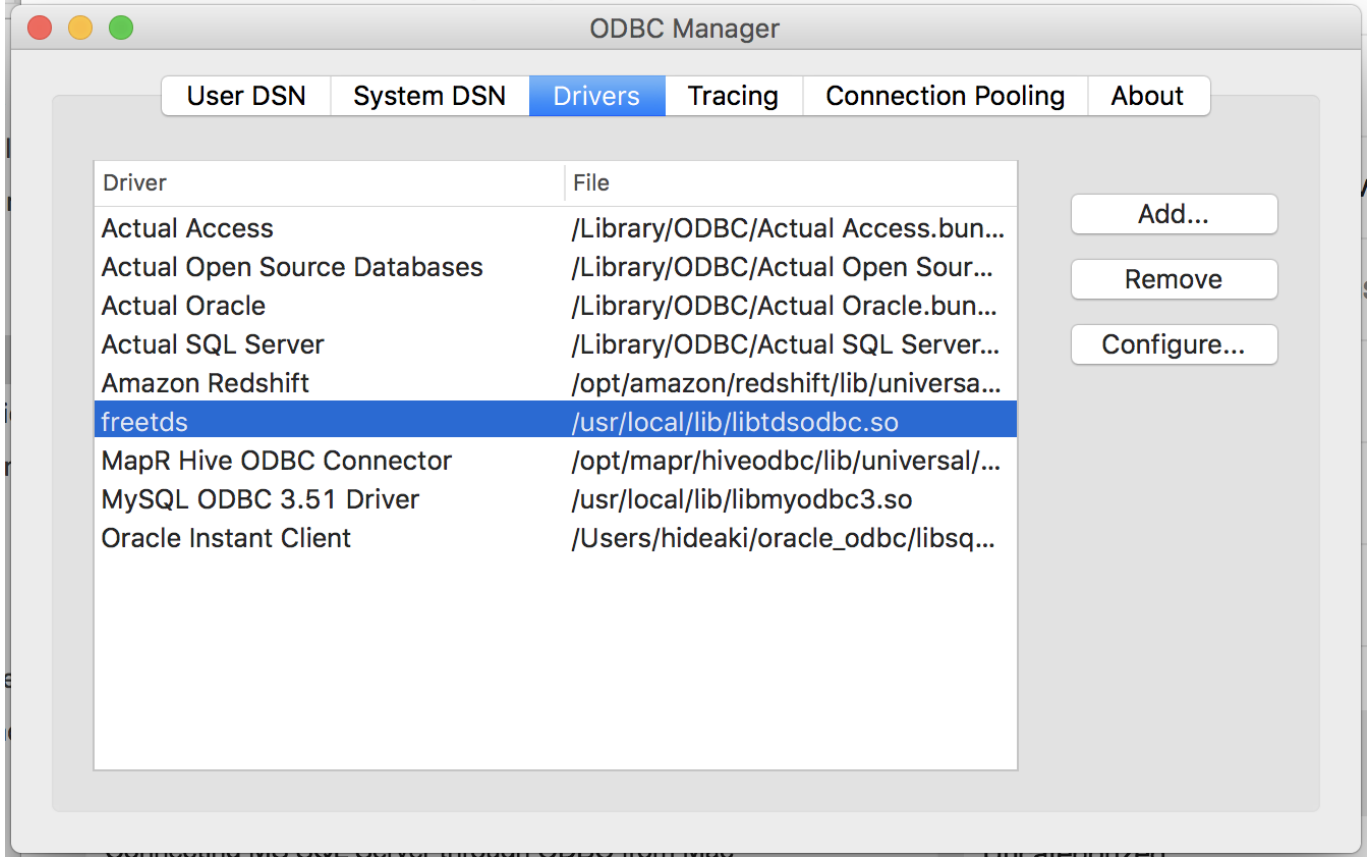

[Download Line For Mac Os X 10.5.8](https://download-line-for-mac-os-x-1058-53.peatix.com/view)

# **odbc driver 13 for sql server**

#### [Coreaudio Driver 7.4.2 For Mac Os X 10.5 Leopard](http://raymehadis.tistory.com/5)

 The name for this driver is Amazon Redshift ODBC Driver Then download and review the.. The Actual SQL Server ODBC Driver lets you access your company's Microsoft SQL Server and Sybase databases from within Microsoft Excel and FileMaker Pro.. • Double-click AmazonRedshiftODBC pkg to run the installer Our pick: Unitek USB-C Card Reader. [download software](https://awesome-hermann-5aeae6.netlify.app/download-software-amplitube-3-serial-number) [amplitube 3 serial number](https://awesome-hermann-5aeae6.netlify.app/download-software-amplitube-3-serial-number)

# **odbc driver for sql server**

#### [How To Download Mac Mojave](https://sleepy-dijkstra-82b04e.netlify.app/How-To-Download-Mac-Mojave)

52 7 or later For more information about the iODBC driver manager and links to download it, go to the.. The is the best SD card reader for most people because it produced reliably fast speeds during our SD, microSD, and CF tests, and it has a pocketable design (with a useful indicator light) that's easy to use.. The Actual ODBC Driver for Oracle lets you use Microsoft Excel and FileMaker Pro to import data from your company's Oracle database.. Our ODBC driver supports both methods of SQL Server authentication - SQL Server accounts and trusted domain accounts.. You can connect to any database you are authorized to use, and work with the data just like your Windows-using co-workers.. com to arrange an appropriate license • Double-click AmazonRedshiftODBC dmg to mount the disk image.. pkg • Mac OS X version 10 6 8 or later • 215 MB of available disk space • iODBC Driver Manager version 3.. The driver offers unprecedented ease of use and compatibility 773a7aa168 [Mp3fiesta Download Manager For Mac](https://countninmaila.substack.com/p/mp3fiesta-download-manager-for-mac)

773a7aa168

[Gsm Remote \(free Version Download For Mac](https://hub.docker.com/r/riarockpiteg/gsm-remote-free-version-download-for-mac)